#### **November 2013 SPAUG News**

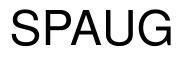

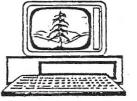

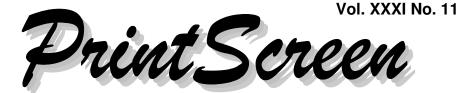

Newsletter of the Stanford/Palo Alto Users Group for PC A Non-Profit / Educational Organization • http://www.pa-spaug.org Post Office Box 20161, Stanford, CA 94309-0161

# SPAUG ELECTION Followed by Crosstalk

# Notes from the Temporary Prez

by John Buck

# PLANNING MEETING LOCATION CHANGE

The November 20, 2013 Planning will NOT be at Bev Altman's Menlo Park home. I have arranged to have that meting at my church in Sunnyvale. Please call me at 650-961-8859 close to the meeting date to confirm the venue.

# **COMING DOWN TO THE WIRE**

I (jb) think our November General Meeting is critical for SPAUG's future. I think we need new people on the board—some to fill empty positions, some to fill new positions, some as replacements for current officers who need a rest, and some as "spares". When I think about the work our current board members have been doing during the last ten or so years, I think of Ayn Rand's question about halfway through *Atlas Shrugged*—"What would you do if you were Atlas?"

# HOMEBREW COMPUTER CLUB

I expect most of us have heard of the Homebrew Computer Club, which operated from March 1975 through December 1986. Some of us may have even been members of that fabled local organization.

Emails circulated recently among some SPAUG board members concerning a Homebrew Club reunion, to be held at the Computer History Museum on November 11, 2013. Unfortunately (or perhaps fortunately), by the time we'd received info about the (Continued on page 2)

General Meeting @ Elks Lodge—Wed. November 13 @ 7:15 PM 4249 El Camino Real - Palo Alto (directions on page 3)

> Optional Dinner at Elks Lodge Bistro Elks Lodge, Ground Floor, 5:45 pm (see page 3)

(Continued from page 1)

event, it had been sold out. Here's as link to a Forbes Oct 22, 201e writeup of the event—

http://tinyurl.com/kv24au3. Here's the Google search—http://tinyurl.com/ll66338.

I haven't found a reason the Homebrew Club disbanded, but this NPR writeup http://tinyurl.com/kaju7qk—provides a hint about how the "cross talk" portion got its name.

# October 9, 2013 General Meeting Notes

Notes for our October 9, 2013 General Meeting, featuring Drone Photography, are not available at press time. Much of what was presented would be hard to communicate via words, so you might want to buy a CD to see a drone flying in the PA Elks Lodge Room.

# Follow-Ups ...

### ... TO OUR 9/11/13 PRESENTATION BY BOX—

#### Box Takes On Evernote And Google Docs With Its New 'Box Notes' App—

"Think of the app as an alternative to Google Docs or Microsoft Office. It turns your Box account into an Evernote-like note taking app and lets you chat with the people you collaborate on documents with."

-BusinessInsider

#### How Box.com allowed a complete

*stranger to delete all my files*—"I recently had a disturbing experience with one of these services - Box.com - that has caused me to re-

evaluate my relationship with the cloud. Here's the story." —ITworld —http://tinyurl.com/ldlrbu9

#### ... TO OUR 10/9/13 PRESENTATION ABOUT DRONE PHOTOGRAPHY—

Flying robots: From surveillance concerns to cool drone innovations—"Like many of us who find video and photos from recreational drones to be amazing, Amie Stepanovich, director of EPIC's project on domestic surveillance, thinks some of the drone video footage is "gorgeous." Yet she is concerned that drones "are helping to usher in a new age of physical surveillance. They provide a platform for some of the most invasive surveillance technologies we've ever seen.""

-ComputerWorld

-http://tinyurl.com/lh6pk38

*Iconic Matterhorn Mountain Mapped In Impeccable Detail By Drones*—[Note: These drones are different from the one we saw—jb]—The Matterhorn mountain in the Pennine Alps was photographed by drones in

Pennine Alps was photographed by drones in order to create landmark surveying of the region. Drone Adventures, a non-profit organization based in Switzerland, led the mission in order to promote humanitarian and cultural use of drones. "We see drones as a powerful and exciting tool that can be used to make the world a better place for all for all the people and creatures that share it," stated on the Drone Adventures website.

-BusinessInsider

-http://tinyurl.com/l6z5c5y

Stanford drones open way to new world of coral research—"Camera-equipped flying robots promise new insights into climate change effects on important ecosystems."

(*Continued on page 4*)

# Meeting Day: Wednesday, November 13

# **General Meeting**

Palo Alto Elks Lodge, 4249 El Camino Real, Palo Alto

# Meeting time is 7:15 pm

The Elks Lodge is a light-colored two-story building on the North (bay) side of El Camino Real (ECR), just east (toward Los Altos) from the Charleston-Arastradero-ECR intersection. It's diagonally across ECR from the Crowne Plaza Cabaña hotel.

Park in the lot that wraps around the lodge, and proceed to the front door (on the West side of the bldg.). This is a keycarded door. If you cannot get in the front door because you are late, press the intercom button on the post to the left of the main entrance, identify why you're there (try "computer club"), and you should hear the door unlock. Pull the handle and enter

Proceed to the Lodge Room—upstairs. An elevator is available behind the stairway.

# Typical Meeting Agenda

and Crosstalk

7:15 "Boot up"

SPAUG

7:30 Announcements.

Election

- 7:35 Guests introduction.
- 7:40 Random Access (Crosstalk)
- 7:50 Break
- 8:00 SPEAKER
- 9:15 SIG Reports
- 9:20 Raffle
- 9:30 Adjourn

# **Optional pre-meeting dinner**

Join us for dinner before our General Meeting at -

# The Bistro—at the Elks Lodge

There's no dining place closer to our meeting place than this. It's on the ground floor toward the back of the building,

Directions:It's on the ground floor toward the back of the lodge building.Menu:http://www.paloaltoelks.org/bistro-menu

**Review:** http://www.yelp.com/biz/palo-alto-elks-lodge-no-1471-palo-alto

# Dinner time is 5:45 pm

Note the **Time** for this month's dinner. (Continued from page 2)

## NO SEAT BELTS REQUIRED: DRONE HOBBYISTS TALK SAFETY

The hobby of building and flying drones has grown rapidly over the last few years, as technology has gotten cheaper and open source autopilot software has been smoothed out by thousands of users. With such rapid growth comes the growing pain that most nascent hobbies run into — when to come up with rules.

At least nine states have passed laws that restrict drone use by public agencies like policemen, or by individuals like hobbyists. According to Academy of Model Aeronautics officials, the FAA plans to release proposed rules for small unmanned aircraft by year end.

—KMUW

-http://tinyurl.com/kctcazv

'Hexacopter' changes the way TV reporters work

This is not the kind of machine you pick up in a shop - the kind of thing I have bought in the past and then flown into a tree.

-BBC

-http://tinyurl.com/lpho2bw

# October 23, 2013 Planning Meeting Minutes

by Christie Bilikam

(edited for use here)

Venue: Bev Altman's home Attendees: Bev Altman,

John Sleeman, Robert Mitchell, Brad Youngman, Dody Lee, Christie Bilikam, Jim Dinkey

#### **GENERAL MEETINGS:**

• Last meeting—Oct 9—Drone photography

Attendance: 38 members and 2 guests

- Next meeting—Nov 13—SPAUG Elections and more
  - 1. Nominations and election of officers—President, VP, Treasurer, Membership
  - 2. Announcements
  - 3. Break and refreshments
  - 4. Cross talk

#### **TREASURE'S REPORT:**

- "Quick books" or Quicken may be purchased by club and used by Treasure.
  Would be installed on both laptops owned by club"
- Newsletter production and snail mail costs about \$150 per month based on John Sleeman's report.
- John Sleeman's suggestion: we need a list of items voted on and approved, and implementation.
- John Sleeman had a suggestion from Dodi Lee that perhaps the club should produce a baseball cap with SPAUG logo or a button for SPAUG to be designed and produced for members to wear.

## Filler by John Buck

#### KNOW WHERE YOU'LL GO WITH TINYURL.COM

Tinyurl.com is one of many free url shorteners available now. I use it because it's the first one I learned about, it's easy to use, and it has continued to meet my needs.

(*Continued on page 5*)

#### (Continued from page 4)

Some people don't like Tinyurl (and perhaps other url shorteners) because they cn be used to mask links to malware sites. For Tinyurl (and maybe for others) there are ways to reveal the target url.

The surest way is to go to Tinyurl.com and select "Preview Feature", about halfway down the left-side menu. Here's the direct link—http://tinyurl.com/danp3

Alternatively, the url tinyurl.com/lk77qa9 can be changed to preview.tinyurl.com/lk77qa9, by either the sender or the recipient.

FYI—Tinyurl.com allows you to create custom tinyurls. However, once a tinyurl string has been created, it cannot be pointed to another url.

For Firefox (and Palemoon) users— Ghacks has a list of recommended security addons that includes the url extender Long URL Please. Looking it up via an addons search, showed many url addons, including one (Long URL Please Mod) that claims to work with 182 services. —ghacks recommended addons list

-http://tinyurl.com/n7v4la4

#### WHAT IS EFIT?

I have recently begun reading feeds from UK and Canadian papers, and the term "efit" (in some spelling version) has shown up in several articles I've read, mostly involving a crime of some sort. Some of you

# TinyURL.com

IDI

aking over a billion long URLs usable! Serving billions of redirects per month.

# <u>Home</u> <u>Example</u>

The Preview setting has been disabled. You have set your preferences to redirect you instantly to the original

<u>Make Toolbar</u> <u>Button</u>

You aumonthe barra the previous feature

Redirection Hide URLs

Link to Us!

Preview Feature<sup>cool!</sup>b

#### You currently have the preview feature disabled. Click here to enable previews.

The preview feature requires cookies to be enabled in your web browser.

may already know, or have guessed at, the meaning of this term; it stands for "**Electronic Facial Identification Technique**". —gsearch—http://tinyurl.com/kyxygq4.

### BEWARE: CHROME'S AUTO-COMPLETE FEATURE MAY SEND CREDIT CARD INFORMATION TO WEB SERVERS

A form on a website asking for your name could use hidden form fields to retrieve additional information thanks to the autocomplete-type feature. Instead of just submitting your name to the service, you may also submit your email address, street address, and even credit card information. Other browsers may also be affected, if the feature has been implemented in them as well (Opera 15+ for example).

-ghacks

-http://tinyurl.com/mmgoqg6

# USING THE WINDOWS HOSTS FILE FOR SECURITY AND PRIVACY

The Hosts file has its drawbacks and is not

(Continued on page 6)

#### (Continued from page 5)

for everyone. Nonetheless, it is frequently mentioned as a security or privacy measure and it is worthwhile to know what it is. —gizmo

-http://tinyurl.com/k8sdy6o

## TOP 40 THINGS THE INTERNET HAS KILLED OFF

Following the announcement that New Zealand's postal service is to run only three days a week in most areas due to the dominance of email over the traditional letter, we take a look at other victims of the internet age

—Telegraph (UK) —http://tinyurl.com/p7hfwkg

# THE DECLINE OF WIKIPEDIA

The community that built the largest encyclopedia in history is shrinking, even as more people and Internet services depend on it than ever. Can it be revived, or is this the end of the Web's idealistic era? —MIT Technology Review —http://tinyurl.com/m28z3fw

### WHY YOU NEED TO VERIFY APP DEVELOPERS BEFORE YOU DOWNLOAD IN WINDOWS STORE

If you are an experienced computer user, you are probably able to distinguish between first and third party apps published in the store. Inexperienced users on the other hand may install those apps because they believe they are the real deal, when they are not in fact.

#### -ghacks

-http://tinyurl.com/lzsxeb8

### **ITWORLD RSS FEEDS**

The original "Box.com lost my data" item earlier in this issue was contributed by Brad Youngman, via a spaug-list broadcast. Tracking down the source for proper attribution here, I learned it came from *ITWorld*, which is part of The IDG Network, which includes *PCWorld*, a former favorite magazine of mine until it went to internet-only distribution (buh-bye *PCWorld*—jb).

*ITWorld* has "a slew of RSS feeds available to the public. Just click on the subscribe link or the RSS button on your browser toolbar and presto! You'll have ITworld headlines on your desktop." Other parts of the IDG Netrwork may have similarly rssfeed-rich sites.

-http://www.itworld.com/rss

# WHY CAN'T I CONNECT

Why Can't I Connect is a helpful troubleshooting tool for various operating systems that you can use to diagnose connection issues between client and server systems. —ghacks

-http://tinyurl.com/knaa4u3

#### **INTERNET ARCHIVE, FEARFUL OF SPYING, BOOSTS ITS ENCRYPTION**

The nonprofit announced new privacy protections to make it more difficult to see users' reading behavior on the site, by implementing the encrypted Web protocol standard HTTPS and making it the default. Most users will soon be using the secure protocol, which is designed to protect against eavesdropping and what are called "man-in-the-middle attacks," the group said.

—Computerworld —http://tinyurl.com/k3dtxhz

(*Continued on page 7*) ►

(Continued from page 6)

# Would You Let a Company Impersonate You on Facebook?

"This type of advertising just seems like it is overreaching.

In fact, similar invasions are becoming commonplace not just on Facebook, but when you download free apps to your smartphone. See *Exposing Your Personal Information – There's An App for That.*" —Mouseprint

-http://tinyurl.com/lzgk8mr

# THE HISTORY OF CTRL + ALT + DELETE

In the spring of 1981, David Bradley created a keyboard shortcut that triggered a system reset without the memory tests. He never dreamed that the simple fix would make him a programming hero, someone who'd someday be hounded to autograph keyboards at conferences. And he didn't foresee the command becoming such an integral part of the user experience.

-Mental Floss

-http://tinyurl.com/ks2w639

#### FLIGHTAWARE

FlightAware provides live flight data, airport delays, fuel prices, FBO reservations, weather maps, flight planning, flight routes, oceanic tracks, and navigation charts, as well as aviation news and photos to over three million users a month via the Flight-Aware.com web site as well as apps for iPhone, iPad, Android, BlackBerry, Play-Book, Symbian, Windows Phone, and Windows 8. —http://flightaware.com/

#### **LESSON PLANS FOR TEACHERS**

"You can introduce or augment technology skills with these lesson plans for teachers. They're ready to use as they are, or you can customize them to fit your specific teaching and learning goals."

[Although the target audiences for these programs are much younger than most of us, the topics seem possibly worth tracking down—jb] —Microsoft in Education

# LIVEATC.NET

LiveATC.Net was the first site to provide both live and recorded ATC audio transmissions with instant archive retrieval. —http://www.liveatc.net/

#### WHY I DECIDED TO QUIT BEING AN EARLY ADOPTER (FOR THE MOST PART)

An essay by Martin Brinkman of ghacks. [Or as we used to say at my shop—leading edge vs bleeding edge.— jb] —http://tinyurl.com/ltbvazc

#### CRYPTOLOCKER

Cryptolocker is a relatively new kind of ransomware. It displays a message that a ransom -- usually between \$100 and \$300 -has to be paid to unlock the again. If the demand is not met in 96 hours, the unlock option will expire and the files will be lost forever.

-from ghacks

-http://tinyurl.com/mq3mlw6

(Continued on page 8)

#### (Continued from page 7)

Here's Windows Secrets' take on Cryptolocker —http://tinyurl.com/ldltqvn

Here's Computerworld's take on Cryptolocker—http://tinyurl.com/l95ax7g

Same stuff from The Telegraph (UK) —http://tinyurl.com/lx36fz5

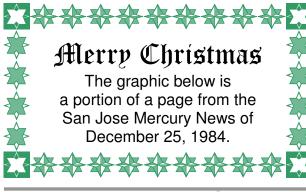

#### **BLEEPING COMPUTER**

Some of the sites listed in the item above refer to Bleeping Computer "a community devoted to providing free original content consisting of computer help and tutorials in such a way that the beginning computer user can understand."

I (John Buck) followed the advice in the Bleeping Computer article, used the Cryptoprevent program—and lost some computer capabilities, such as updating Mozilla programs and running Crossloop successfully. So, since I'm using an XP computer, I've decided this is the time to upgrade to a newer one—for one thing I'll have two *Print Screen*-free months to get the new machine working. Wish me luck.

# Conference Board says business leaders uneasy with economy

NEW YORK (AP) — American business leaders are growing less confident about the state of the economy, but this reflects a maturing of the economic recovery and not a downturn, the Conference Board reports.

The economic expansion has been going on so long that "business leaders are less inclined than they were to report that business conditions are improving," Lora S. Collins, director of the Conference Board's business conditions analysis department, said Sunday.

The Conference Board, a business-sponsored research organization, said its business confidence measure fell to 57 in the fourth quarter of 1984 from 61 in the previous quarter.

The confidence measure, which uses a scale of zero to 100, peaked at 76 in the second quarter of 1983, then edged off through the rest of that year "and declined noticably in 1984," the Conference Board said. To calculate the confidence measure, the organiza-

To calculate the confidence measure, the organization said it surveyed 1,500 chief executives in businesses of all types and sizes. Results of the survey showed that the executives' appraisal of current economic conditions sagged in the fourth quarter.

The executives score their feelings about general economic conditions and conditions in their own industry in the present and in the future. A score of 100 means substantially better; 50 means the same; 25 means moderately better; 50 means the same; 25 means moderately worse; zero means substantially worse.

"Their rating of current economic conditions compared with six months ago tumbled to 57 in the last quarter of 1984, down from 70 in the third quarter," the Conference Board said. "Their appraisal of current conditions in their own industries declined to 55, down from 62. Expectations for the overall economy during the next six months held steady at 57." The Conference Board said more than 50 percent of

The Conference Board said more than 50 percent of the executives surveyed said they expect after-tax profits in their own industries to rise next year. This is considerably below the record 75 percent figure recorded in the fourth quarter of 1983, it said.

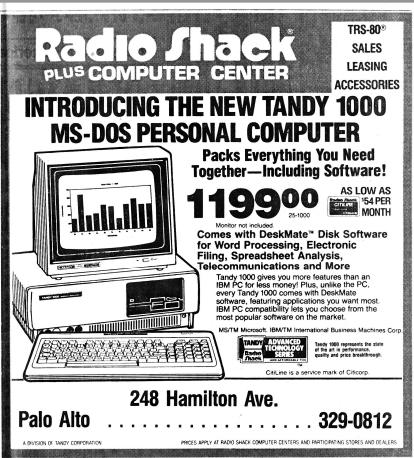

#### **November 2013 SPAUG News**

| SPAUG CALENDAR<br>Always subject to change; verify event with host or Jim Dinkey |                                          |     |                                                                                                    |     |     |                                              |
|----------------------------------------------------------------------------------|------------------------------------------|-----|----------------------------------------------------------------------------------------------------|-----|-----|----------------------------------------------|
| Sun                                                                              | Mon                                      | Tue | Wed                                                                                                    | Thu | Fri | Sat                                          |
|                                                                                  | 28                                       |     | 30                                                                                                    |     |     | <b>2</b> —Clinic, by appointment only        |
|                                                                                  | 4<br>7–9 pm BIYSIGv<br>Central Computers |     | 6                                                                                                    |     |     | <b>9</b> —Clinic, by appointment only        |
|                                                                                  | 11<br>7–9 pm WinSIG<br>Central Computers |     | 13<br>5:45 pm Dinner (Optional),<br>Elks Lodge—Bistro<br>7:15 pm General Meeting<br>Elks Lodge, 4249 El Camino, PA<br>Speakers: SPAUG |     |     | <b>16</b> —Clinic, by<br>appointment<br>only |
|                                                                                  | 18<br>7–9 pm DISIG<br>Central Computers  |     | 20<br>7:15 pm Planning Meeting,<br>TBD, <u>NOT</u> Bev Altman's                                                                       |     |     | <b>23</b> —Clinic, by appointment only       |
|                                                                                  | 25<br>7–9 pm WebSIG<br>Central Computers |     | 27                                                                                                    |     |     | <b>30</b> —Clinic, by appointment only       |

Saturday Clinic Clinics usually are held when needed. Call Jim Dinkey to make a reservation. The clinics are to help you unscrew your Windows XP and Windows 7.

Email: jimdinkey at jimdinkey.com or call 650-493-9307 for an appointment.

Planning Meeting NOTE: The Planning Meeting Schedule is changing. Planning meetings are usually each month at Beverly Altman's

home at 7:15 pm. All members are welcome and encouraged to attend. Please contact John Buck or Bev Altman to confirm venue.

Next mtg: Wed, November 20, 2013 at 7:15 pm, Location TBD, NOT at Bev Altman's

#### SIGS <u>NOTE:</u> SPAUG-member participation in any of these SIGS requires membership in SVCS, currently \$12/yr. SVCS is not a part of SPAUG.

- Build It Yourself SIG—1st Monday each month
- WinSIG-2nd Monday of the month
- DISIG—3rd Monday of the month
- WebSIG—4th Monday of the month

For more info about these SIGs, go to svuga.org

ALL SIG Meetings Are Held At Central Computers 3777 Stevens Creek Boulevard Santa Clara —http://tinyurl.com/bu5mlcl

# Without-Whoms

SPAUG is an all-volunteer operation. Listed below is contact information for those who work to keep it happening.

Please help us.

# Temporary President: John Buck

(see below)

#### Program co-Chairs:

- Maury Green mauryg3@comcast.net 650-493-5914
- Christie Bilikam christie.bilikam@gmail.com 650-248-3026

#### President Emeritus; Elks Liaison:

*Jim Dinkey* jimdinkey@jimdinkey.com 650-493-9307

Vice President: John Sleeman sleemanjc@copperhouse.net 650-326-5603

#### **Recording Secretary:** *Stan Hutchings* stan.hutchings@gmail.com 650-325-1359

**Treasurer Emeritus:** *Nat Landes* natlandes@gmail.com 650-851-2292

Membership: *Beverly Altman* bev@altman.com 650-329-8252

#### WebMasters:

- John Sleeman (see above)
- Stan Hutchings (see above)

#### Newsletter Editor: John Buck

• jbuck1467@mindspring.com 650-961-8859

#### **Newsletter Production:**

- John Sleeman (see above)
- Robert Mitchell rfmitch66@gmail.com 650-867-2852

Computer Clinic: Jim Dinkey (see above)

#### ► ► ► Positions Open:

• Treasurer, Publicity

# SPAUG Online

#### The SPAUG Web Page is at http://www.pa-spaug.org

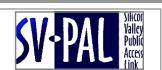

hosted by www.svpal.org/

Listserver

#### spaug-list at svpal.org

Any member on the spaug-list can send messages to all other members on the list automatically by sending e-mail to this address. This list is intended for announcements of interest to all SPAUG members. Please avoid excessive or trivial announcements, since some members speed or cost to consider. Additions or corrections can be sent to:

#### info@pa-spaug.org